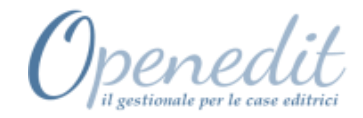

Software Open**EDIT**: gestione Fatturazione Elettronica

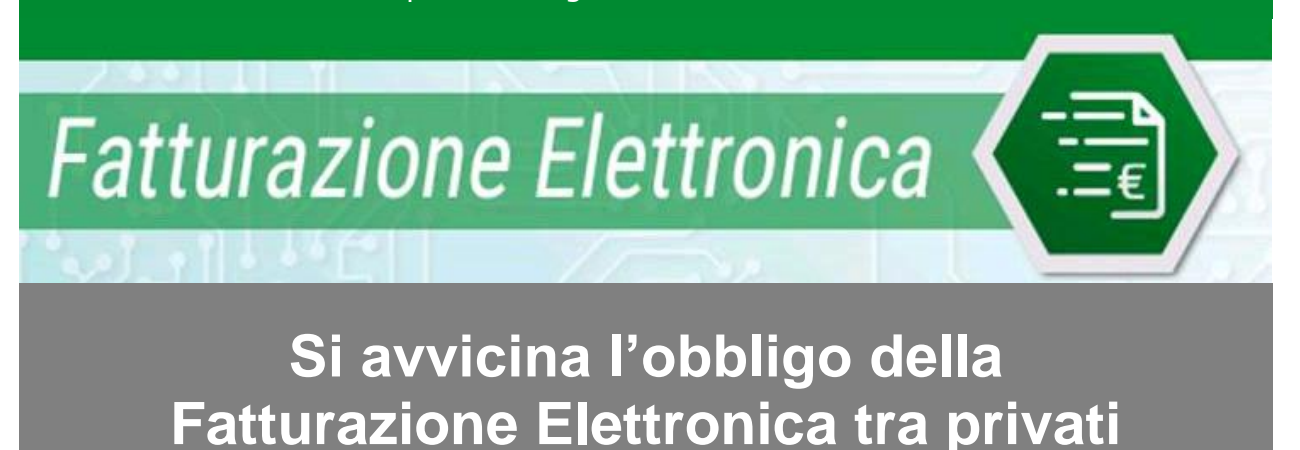

A partire dal **01 Gennaio 2019** la **Fatturazione Elettronica sarà obbligatoria** per tutte le operazioni economiche tra aziende private e sarà l'unica valida ai fini fiscali.

Tutti i soggetti iva, pertanto, non potranno più emettere/ricevere fatture cartacee o in formato pdf, ma dovranno dotarsi di uno strumento in grado di:

- $\checkmark$  Trasformare le informazioni tipiche di una fattura in un file XML, secondo il tracciato record standard, ed apporre la firma digitale
- Inviare il file XML al Sistema di Interscambio (SDI) dell'Agenzia delle **Entrate**
- Ricevere la notifica, inviata dal SDI, nella quale verrà confermata o meno l'approvazione del file XML; in caso di esito favorevole il SDI provvederà a consegnare il file XML al destinatario

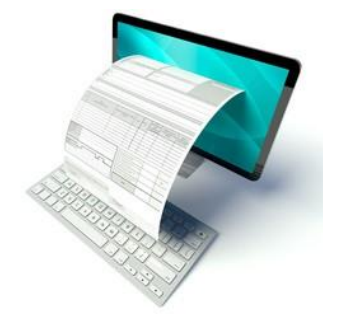

- Visualizzare ed acquisire, direttamente dal SDI, le fatture elettroniche in formato XML inviate dai propri fornitori, ed inviare le ricevute di accettazione o rifiuto
- Conservare digitalmente tutti i documenti emessi, incluse le relative notifiche del SDI, per 10 anni.

## LA SOLUZIONE DI OPEN**EDIT**

Al fine di offrire una gestione completa della **Fatturazione Elettronica e Conservazione Digitale Sostitutiva** (sia PA che tra privati), Open**EDIT** è stato implementato con alcuni moduli e servizi, del tutto integrati con il gestionale, garantendo semplificazione operativa, affidabilità e costante adeguamento alla normativa vigente.

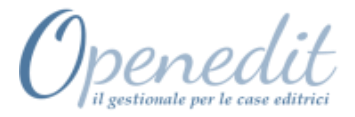

# **La soluzione prevede di utilizzare i seguenti elementi:**

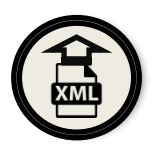

Emissione XML Fatture Emesse PA e B2B

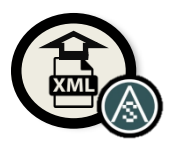

Emissione XML su Tracciato AssoSoftware arricchito

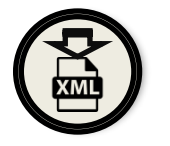

Acquisizione XML Fatture Passive B2B (arricchite e non)

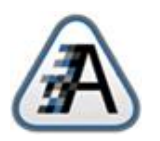

Servizi di Intermediazione

## **e di generare i seguenti flussi:**

# **CICLO ATTIVO**

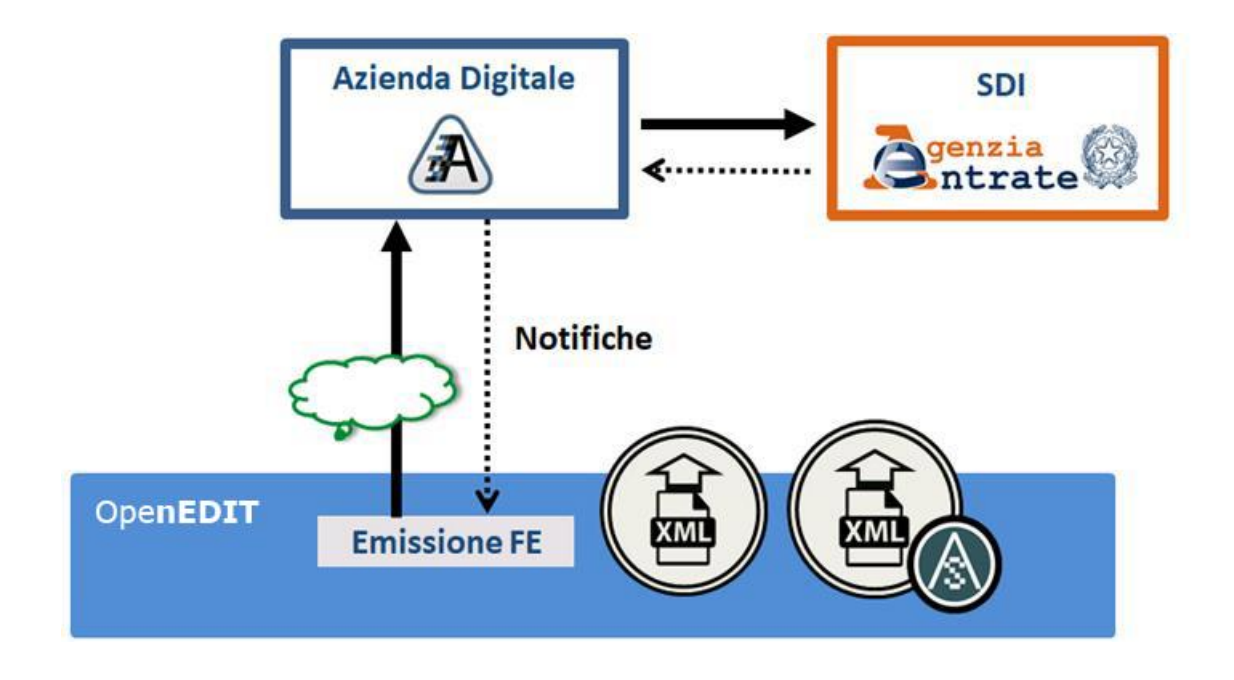

2emme Consulting s.n.c. - Via Paruzza, 206 - 13836 Cossato (BI) - Sede Operativa: P.za Gen. Perotti, 4 - 13836 Cossato (BI) Tel. 015 / 9842335 Fax 015 / 8853243 - C.C.I.A.A. 177914 - C. F. e Partita IVA 02029060023 - e-mail: openedit@2emmecons.it

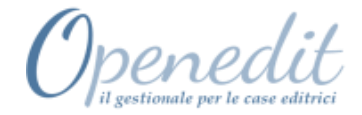

## **CICLO PASSIVO**

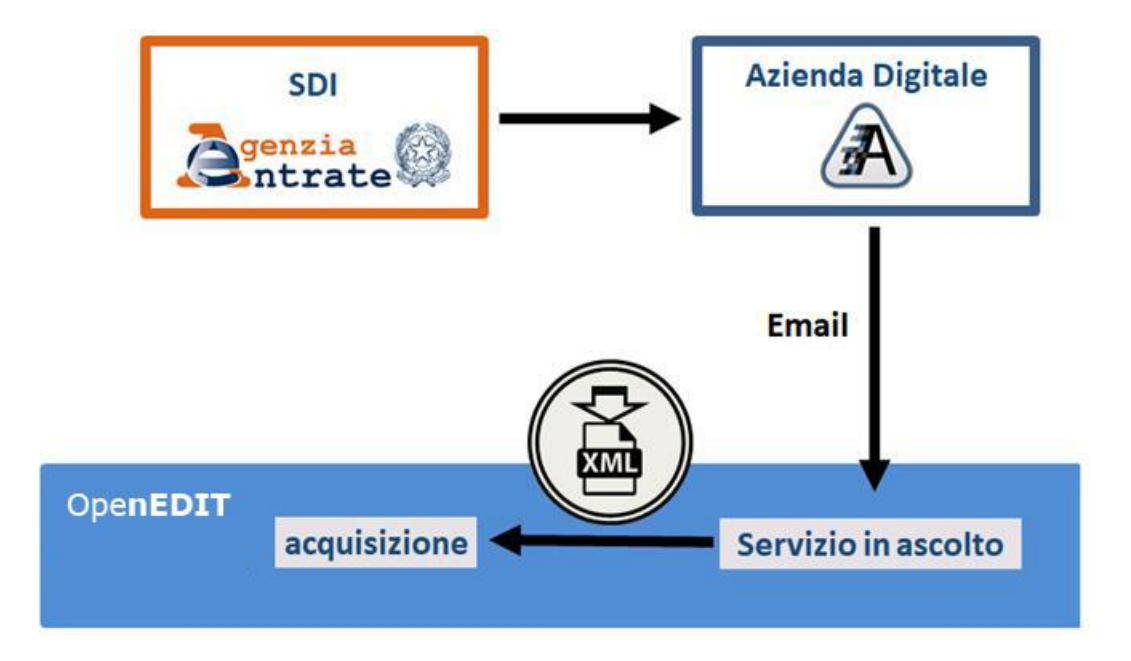

## **CICLO PASSIVO: Acquisizione e Contabilizzazione**

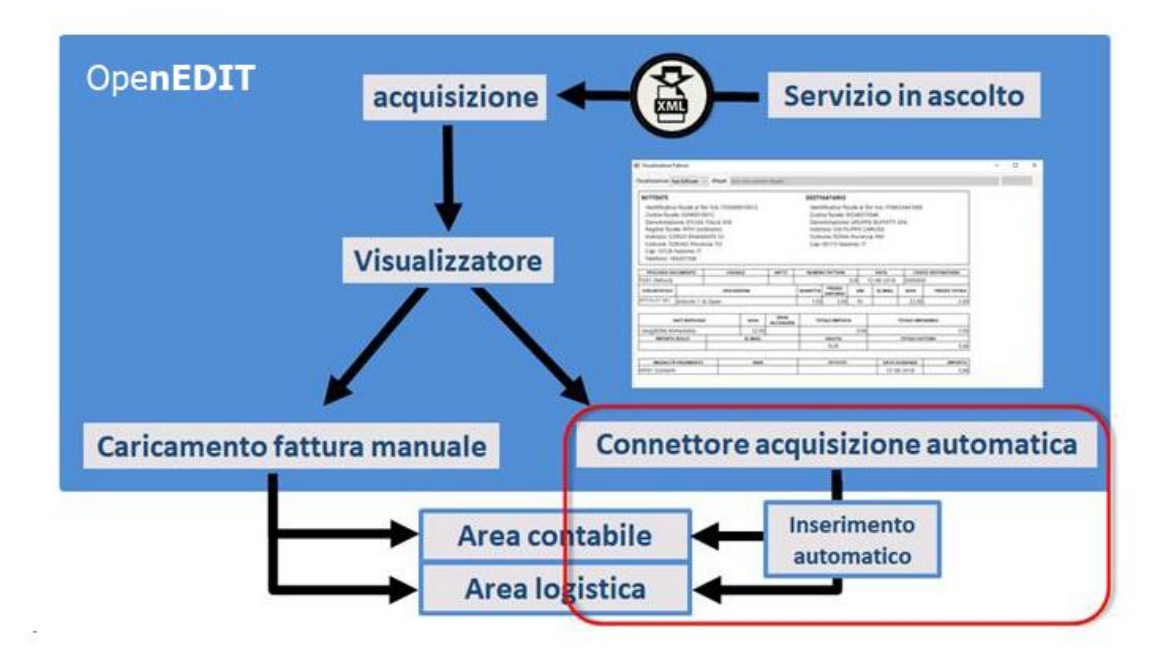

2emme Consulting s.n.c. - Via Paruzza, 206 - 13836 Cossato (BI) - Sede Operativa: P.za Gen. Perotti, 4 - 13836 Cossato (BI) Tel. 015 / 9842335 Fax 015 / 8853243 - C.C.I.A.A. 177914 - C. F. e Partita IVA 02029060023 - e-mail: openedit@2emmecons.it

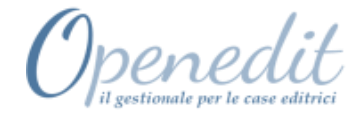

### **La soluzione in dettaglio:**

#### **Generazione Fatturazione Elettronica:**

il file in formato elettronico **XML** viene generato in modo automatico, a fronte dell'inserimento di una fattura in Open**EDIT**. La funzionalità è compresa in uno specifico modulo, indispensabile per la gestione della Fatturazione Elettronica.

#### **Generazione File XML arricchito:**

è possibile generare un **file XML** in cui sono inserite informazioni (di tipo contabile o logistico), aggiuntive rispetto al tracciato standard. La struttura del file arricchito è stata concordata tra le aziende informatiche aderenti ad AssoSoftware, al fine di consentire la comunicazione di ulteriori dettagli legati ai documenti emessi; l'utilizzo di tale tracciato è del tutto facoltativo. Open**EDIT** gestisce la funzionalità tramite un apposito modulo opzionale.

#### **Invio file XML al SDI:**

l'invio del file XML al Servizio di Interscambio (SDI) può avvenire con due diverse modalità:

**-** *tramite il servizio* (completamente integrato) di "**Azienda Digitale**", un portale in cloud (accreditato presso il SDI dell'Agenzia delle Entrate) che funge da intermediario per la Fatturazione Elettronica e che provvede automaticamente ad apporre la firma digitale sul file XML, ad inviarlo al SDI e a riceverne le relative notifiche (accettazione, rifiuto o mancata consegna).

Il servizio, che offre evidenti vantaggi operativi, ma la cui acquisizione è comunque opzionale, è disponibile con un listino a fasce, basato sul numero di fatture gestite nell'anno.

**-** *con invio diretto* tramite una casella **e-mail PEC**, sui cui vengono ricevute anche le relative notifiche; in questo caso la firma digitale deve essere apposta dall'utente.

La funzionalità è compresa nello stesso modulo di generazione del file XML.

Con entrambe le modalità è prevista la possibilità, prima dell'invio al SDI, di verificare la conformità del file, collegandosi automaticamente all'apposito sito governativo.

#### **Ricezione Fatture Elettroniche Passive:**

le fatture passive provenienti dai propri fornitori possono essere ricevute con due diverse modalità:

**-** *tramite il servizio integrato* di intermediazione offerto da "**Azienda Digitale**', che provvede a ricevere le fatture e a trasferirle automaticamente al gestionale, con cadenza programmata oppure su richiesta estemporanea.

La funzionalità è compresa nel servizio a cui si fa riferimento per l'invio del file XML al SDI.

**-** *con ricezione diretta* su una casella **e-mail PEC**, da cui far scaricare i documenti manualmente.

La funzione di scarico delle fatture passive rientra nel consueto adeguamento di prodotto e non comporta, quindi, costi aggiuntivi.

Con entrambe le modalità è possibile, dall'interno del gestionale, visualizzare le fatture in formato

leggibile, grazie ad uno specifico strumento di decodifica, rilasciato in ambito di manutenzione

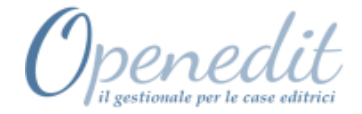

ordinaria.

#### **Contabilizzazione Fatture Elettroniche Passive:**

le Fatture Elettroniche ricevute e assunte dal gestionale, possono essere contabilizzate in **modo automatico**, grazie ad una specifica funzionalità che, tramite la definizione di parametri, consente di generare le registrazioni di Prima Nota e le relative Partite Aperte. I movimenti originati richiedono comunque una conferma da parte dell'utente, prima di essere considerati effettivi; ciò consente di completare le eventuali mancanze e di apportare le dovute variazioni.

La funzionalità è gestita da un apposito modulo opzionale.

#### **Conservazione Sostitutiva**

le Fatture Elettroniche, sia emesse che ricevute (incluse le relative notifiche), possono essere conservate a norma di legge tramite il servizio di "**Azienda Digitale**", che provvede anche ad apporre i bolli virtuali richiesti; tutte le fatture che transitano dal portale vengono automaticamente portate in conservazione, mentre quelle ricevute via PEC devono essere inviate manualmente, con modalità del tutto integrata.

La funzionalità è compresa nel servizio a cui si fa riferimento per l'invio del file XML al SDI.

2emme Consulting s.n.c. - Via Paruzza, 206 - 13836 Cossato (BI) - Sede Operativa: P.za Gen. Perotti, 4 - 13836 Cossato (BI) Tel. 015 / 9842335 Fax 015 / 8853243 - C.C.I.A.A. 177914 - C. F. e Partita IVA 02029060023 - e-mail: openedit@2emmecons.it